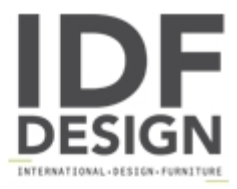

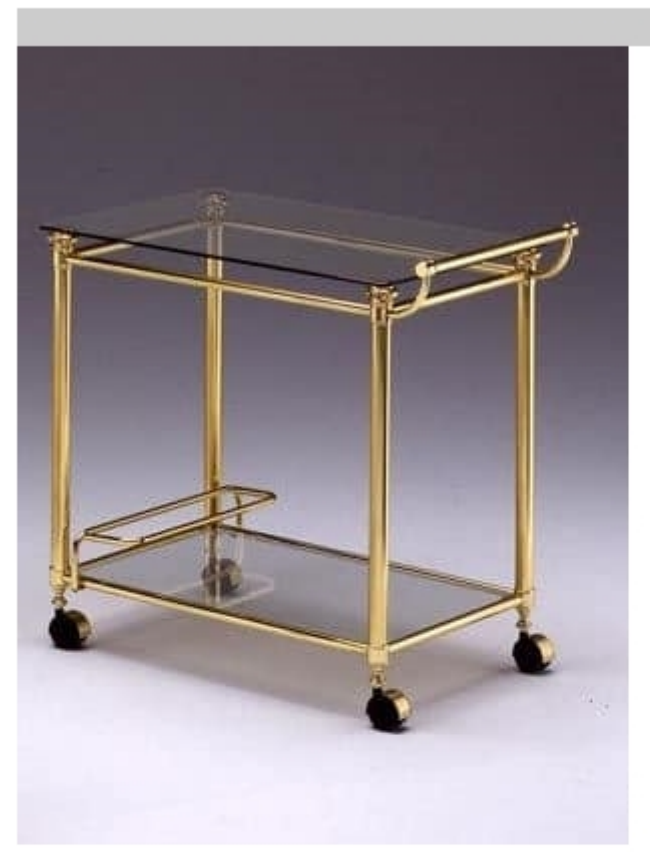

## **IONICA 676**

Cart with polished brass structure, transparent glass top.

Dimensions: W78 D46 H74 cm

Produced by

Corti Cantù Srl via Alberto da Giussano 9 22063 Cantù (Como) Italy

Phone: +39 031 711155 Fax: E-mail: corti@corticantu.it Website: http://www.corticantu.it

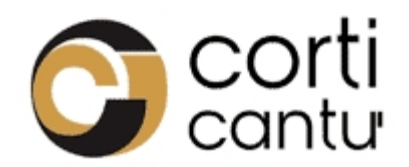